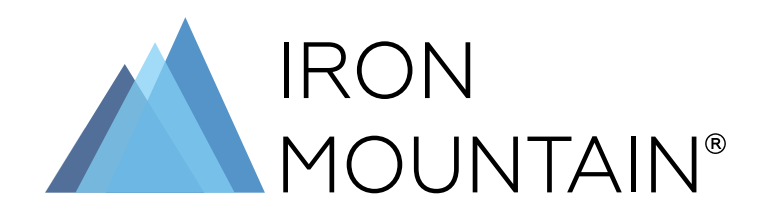

# **İNCELEME YAZISI**

BELGE VE BİLGİ YÖNETİMİNDE DİJİTALLEŞTİRMENİN TEMEL İLKELERİ

## DİJİTALLEŞTİRME PROGRAM KILAVUZU ŞİRKET BELGELERİNİZİ PLANLAMANIZA, KULLANMANIZA VE ONLARIN DEĞERİNİ ARTIRMANIZA NASIL YARDIMCI OLUR?

Başarılı Belge ve Bilgi Yönetimi (RIM), planlama, organizasyon ve kapsamlı bir strateji gerektirir. Fiziksel ve dijital belgelerin oluşturulması, aktif kullanımı, arşivlenmesi ve imhasına kadar geçen süreci kontrol etmek için birçok etkeni dikkate alan iyi düşünülmüş bir plan çok önemlidir. Belge ve Bilgi Yönetimi iyi yapıldığında, bilgi riskinin sınırlandırılmasına, maliyetlerin yönetilmesine ve kuruluşunuzdaki büyük veri analitiğinin temellerinin atılmasına yardımcı olacaktır.

### NEDEN ŞİMDİ DİJİTALLEŞTİRMELİ?

Yavaş işleyen süreçler, sinirli müşteriler, düşük verimlilik. Bilgiyi yanlış yöneten şirketinizi bekleyen sonuçlar bunlar olacaktır.

Pandemi bize bir şey öğrettiyse, o da pahalı ofislerde belgeleri saklamanın her zaman maliyetine değmediğidir. Birçok kuruluş, ofis alanı ihtiyaçlarını gözden geçiriyor ve gerçekten ne kadar alana ihtiyaç duyduklarını tekrar belirliyor. Bu çalışmalar sırasında halen kullanılan veya arşivde tutulan belgeleri dijitalleştirerek şirket içi arşivlerin kapladığı alanı değerlendirebileceklerinin farkına varıyorlar.

İster şirket dışı ister veri merkezi tabanlı bir arşiv seçeneği olsun, doğru bir çözümle arşiv planınızı düzene soktuktan sonra, bilgilerinize ihtiyacınız olduğu anda erişebilirsiniz. Sektörünüzden ve departmanınızdan bağımsız olarak, inşaattan Ar-Ge'ye, İK'dan pazarlamaya, belge paylaşımı ve iş birliği, işinizin başarısı için çok önemlidir ve dosyaların dijitalleştirilmesi pek çok şeyi mümkün kılar.

# DİJİTALLEŞTİRMENİN BAŞLADIĞI YER

Belge ve Bilgi Yönetimi dijitalleştirme projenize başlamadan önce başarı kriterleri için aşağıdakileri göz önünde bulundurun:

- **> Aranabilirlik/Paylaşılabilirlik:** Belgeler genellikle farklı sistemler, uygulamalar, biçimler, departmanlar ve mekanlar arasında dağılmıştır. Bu nedenle bilginin yayılma ve şekil değiştirme özelliği, yönetimini zor ve maliyetli hâle getirir. Diğer taraftan kontrollü dijital belge havuzları, istenilen zamanda istenilen belgeye erişimi kolaylaştırır.
- **> Süreç Verimliliği:** Dijital olmayan belgelerin yönetim süreçleri ile prosedürlerini kontrol altında tutmak zor olabilir. Operasyonel verimsizlikleri gidermek için belgeleri dijitalleştirerek nasıl iş sürelerini daha kolay veya daha verimli hale getirebileceğinizi araştırın.
- **> Ofis Alanı Kullanılabilirliği:** Ofisinizdeki belgelerle dolu dolaplar, pahalı ofis alanını işgal eder ve zamanla önemli belgeleri bulma hızını yavaşlatır. Bu belgelerin dijitalleştirilmesiyle değerli ofis alanı kullanıma açılır ve bilgiye erişim hızı artar.

## BELGE TARAMA VE VERİ YAKALAMANIN İTİCİ GÜÇLERİ:

#### BELGE GÜVENLİĞİ VE YASAL UYUM

"Her ihtimale karşı her şeyi sakla" mantığı iyi niyetli gibi görünse de genellikle maliyetli olabilir ve operasyonel verimliliği engeller. Kanunlar, yasal uyum yönetmelikleri ve ticari nedenlerle hangi belgelerin saklanacağı ve hangilerinin imha edileceğini belirlemek için uygulanabilir bir belge saklama programı oluşturmak bir zorunluluktur. [Belge ve Bilgi Yönetimi: Doğru Bir Başlangıç Yapmak](https://www.ironmountain.com/tr/resources/whitepapers/r/records-and-information-management-getting-it-right-from-the-start) isimli rehberimizde kuruluşunuz için bir belge saklama programı oluşturma yolunda önemli adımlar atmanıza yardımcı olacak konuları özetledik.

Hangi belgeleri, nerede sakladığınızı netleştirdikten sonra, etkili bir belge tarama projesi için hazırsınız demektir. Iron Mountain, arşivinizdeki tüm belgeler ile yeni gelen belgeleri taramadan da karmaşık belge yönetimi sorunlarınızı çözmenize yardımcı olabilir. Hangi belgelerin daha az sıklıkta kullanıldığını ve "kapalı kutu depolama" için doğru olduğunu belirlemenize yardımcı olmakla kalmıyor, aynı zamanda düzenli olarak ihtiyaç duyulan belgelere kolay şekilde erişmenize yardımcı olacak açık arşiv seçenekleri de sunuyoruz.

# BAŞARILI DİJİTALLEŞTİRME ADIMLARI

#### 1. DURUM DEĞERLENDİRMESİ

Aşağıda, bir belge yönetimi dijitalleştirme projesi için gereken temel bilgileri özetledik:

- **>** Belgelerinizin bulunduğu yer
- **>** Belgelerinizin doğru etiketlenip etiketlenmediği
- **>** Belgeleri oluşturmak ve saklamak için kullanılan teknolojiler
- **>** Dijitalleştirme için kullanılan teknolojiler ve kalite kontrol süreçleri
- **>** Merkezi bir çözümün bulunmadığı hallerde, farklı departman ve konumdaki belgelerin nasıl yönetildiği

Dijitalleştirme sürecinin bir kısmı, öğrenilen uygulanabilir dersler olup olmadığını görmek için halihazırda dijitalleştirilmiş tüm iş süreçlerinin envanterini çıkarmayı da içerir. Kağıtsız bir süreciniz yoksa dikkatlice küçük bir deneme yapın, sonuçlarını değerlendirin ve ardından daha büyük süreçlere uygulayın.

Analiz ve dijital süreç envanterlerini içeren ilk değerlendirmeye ek olarak, yasal uyum konusundaki eksiklikleri belirlemek için politikalarınızı da gözden geçirmeniz gerekir. Tüm bunlar ekibiniz için stresli ve zorlu bir süreç olabilir, işte bu nedenle Iron Mountain gibi üçüncü taraf uzmanlardan yardım almak isteyebilirsiniz.

#### 2. HEDEFLERİNİZİ BELİRLEYİN

Dijital dönüşüm, bir anahtarı çevirmeyle veya tek bir tuşa basmayla gerçekleşmez.

Başarılı dijitalleştirme projeleri, başlangıçta açıkça tanımlanmış hedeflere ihtiyaç duyar. Büyük veya küçük bir dijitalleştirme projesinde önce neyi başarmak istediğinize karar verin. Şirketinizin geneli için iyileştirmenin ne anlama geldiği ve bunu nasıl ölçebileceğiniz üzerinde düşünün. Her departman, şirketin farklı bir ihtiyacına cevap verdiğinden, her biri için farklı hedefler gerekebilir.

#### 3. MANUEL YÜRÜTÜLEN VE KAĞIT YOĞUN SÜREÇLERİ İNCELEYİN

Mevcut süreçlerin gerçekte nasıl çalıştığına, sadece neyin doğru gittiğine değil, aynı zamanda neyin yanlış gittiğine de bakın. Bunu yapabilmek için ekibinizin kağıt ile ilgili aşağıdakileri bilmesi gerekir:

- **>** Kağıdın şirkete hangi noktadan girdiği
- **>** Kağıdın bilgiye erişimi nerede kısıtladığı
- **>** Kağıdın sürecin neresinde dahil olduğu
- **>** Kağıdın sürecin neresinde darboğaz yarattığı
- **>** Kağıdın ofis alanını ne derece kapladığı

Dijitalleştirme hedefiniz sadece gerekli belgeleri taramak olmamalı. Aynı zamanda, iş süreçlerine kağıt akışını azaltmanın veya ortadan kaldırmanın yollarını da içermelidir.

Kağıdın nereden geldiğini bulmak ve bütünsel bir çözüm geliştirmek için dönüştürmek istediğiniz süreci dikkatlice gözden geçirin.

#### 4. ÖNCELİKLENDİRMEYİ DOĞRU YAPIN

Tarama işlemine öncelikle erişmeniz gereken belgelerden başlayın. Böylece belgelerin önem seviyelerini belirlemiş olursunuz. Bu yöntem süreç içindeki kağıt kullanma ihtiyacını ortadan kaldırmaya yardımcı olur. Ayrıca, ortak bir alanda, kolayca aranabilir bir biçimde indekslenmiş belgeler oluşturmanıza da olanak tanır.

#### 5. ÇALIŞANLARIN DESTEĞİNİ ALIN

Değişimi başarmak için üst düzey paydaşları ve işleri için her gün bu bilgileri kullananları dijitalleşmenin değerine ikna etmeniz gerekecek. Güçlü bir iş planı oluşturup ilgililere aktarabildiğinizden emin olmak için hem karar vericilerle hem de belge kullanıcılarıyla yakın işbirliği içinde çalışın.

Kuruluşunuzun organizasyon yapısına bağlı olarak, yanınıza çekebileceğiniz gruplar şunlardır:

**>** BT

**>** Hukuk

- **>** Finans
- **>** Yasal Uyum
- **>** Satın alma yöneticileri
- **>** Departman yöneticileri

Yavaş veya hantal bir sürecin neden dijitalleşmeye ihtiyaç duyduğunu açıkça görebilmeleri için üst düzey yöneticilerle konuşmadan önce departman çalışanlarının görüşlerini içeren bir süreç denetimi yapın.

#### 6. PLANLAYIN VE GERÇEKLEŞTİRİN

Şirketinizin büyüklüğüne bağlı olarak dijital belgelere dokunan yüzlerce süreç olabilir. Çok sayıda bileşen nedeniyle, çoklu ortamda birden çok sürece hizmet veren tek bir sistem gerekliliği açıktır. Iron Mountain ile çalışarak, güvenilir danışmanlarımızın rehberliğinde, dijitalleştirme konusundaki en yeni ve en iyi uygulamalara doğrudan erişmeniz mümkün olacaktır.

#### İLERLEMEYE DEVAM EDİN

2020'de başlayan küresel salgın, şirketlerin rekabetçi kalabilmek için dağınık, mobil ve hatta küresel bir iş gücüne hazırlıklı olmaları gerektiğini anlamalarını sağladı. Dijitalleştirme, ekibinizin bilgiye hızlı ve güvenli şekilde erişmesini sağlayarak her yerden çalışmalarına ve işinizi büyütmenize yardımcı olur.

İlerlemeyi hemen hızlandırmak ve yarının iş süreçlerini uygulayarak gelişmek için dijitalleşmeye bugünden yatırım yapın.

#### EK 1

#### BELGELERİNİZİ TARAMAYA HAZIRLAMAK İÇİN İPUÇLARI

- **>** Okunaksız belgeleri ayrıca işlemek üzere ayırın.
- **>** Belgeleri boyutlarına, renklerine, tarihlerine, türlerine göre gruplandırın.
- **>** Daha sonra yeniden kullanmak üzere kağıt/dosya birleştirme malzemelerini saklayın.
- **>** Belgeleri dikkatlice açın ve düzeltin.
- **>** Zımba tellerini, ataşları ve diğer tutucuları çıkarın.
- **>** Sararma yapmayan mat yüzeyli bant kullanarak yırtık belgeleri bantlayın.
- **>** Tüm sayfaları, her bir sayfanın üst ve ön tarafı aynı yöne bakacak şekilde hizalayın.
- **>** Belgeleri taradıktan sonra kaydını tutun.

# 0212 288 9503 | [IRONMOUNTAIN.COM/TR](https://www.ironmountain.com/tr)

#### **IRON MOUNTAIN HAKKINDA**

1951 yılında kurulan Iron Mountain Incorporated (NYSE: IRM), saklama ve bilgi yönetimi hizmetlerinde dünya lideridir. Dünya genelinde 225.000'den fazla kuruluş tarafından güvenilen ve 50'den fazla ülkede 1.450'den fazla tesiste 90 milyon metrekarelik bir gayrimenkul ağı ile Iron Mountain; kritik iş bilgileri ile milyarlarca değerli veriyi, kültürel ve tarihi eserler dahil olmak üzere saklar ve korur. Bilgi yönetimi, dijital dönüşüm, güvenli saklama, güvenli imha, veri merkezleri, bulut hizmetleri ve sanat eseri depolama ile lojistik gibi çözümler sunan Iron Mountain; müşterilerinin maliyetlerini ve risklerini azaltmalarına, düzenlemelere uymalarına, felaketlerden kurtulmalarına ve dijital çözümler sağlar. Daha fazla bilgi için www.ironmountain.com adresini ziyaret edin.

© 2022 Iron Mountain A.Ş. Tüm hakları Saklıdır. Iron Mountain ve dağın tasarımı, Iron Mountain Incorporated'ın ABD ve diğer ülkelerde tescilli ticari markalarıdır. Diğer tüm ticari markalar ve tescilli ticari markalar ilgili sahiplerinin mülkiyetindedir. Daha fazla bilgi için www.ironmountain.com.tr adresindeki şirket web sitesini ziyaret ediniz.